# **MEDIATÉKA / TECHNOLÓGIE PRE AV DOKUMENTY**

#### Nové používateľské prostredie **x** Nové technológie pre AV médiá Audacity, OpenShot Video Editor, Spotify

Prednášajúci: Mgr. Peter Genzor

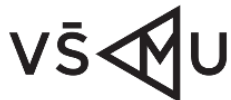

**VYSOKÁ SKOLA** MÚZICKÝCH UMENI

AKADEMICKÁ **KNIŽNICA** VŠMU

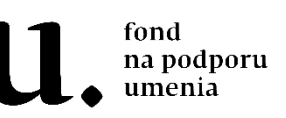

#### **Video ukážka 1**

*Deväť*. Na motívy filmov Federica Felliniho. Réžia: Štefan Bielik. Dramaturgia: Vanda Zemanová Alberty. Premiéra: 23.3.2018. Divadlo Lab.

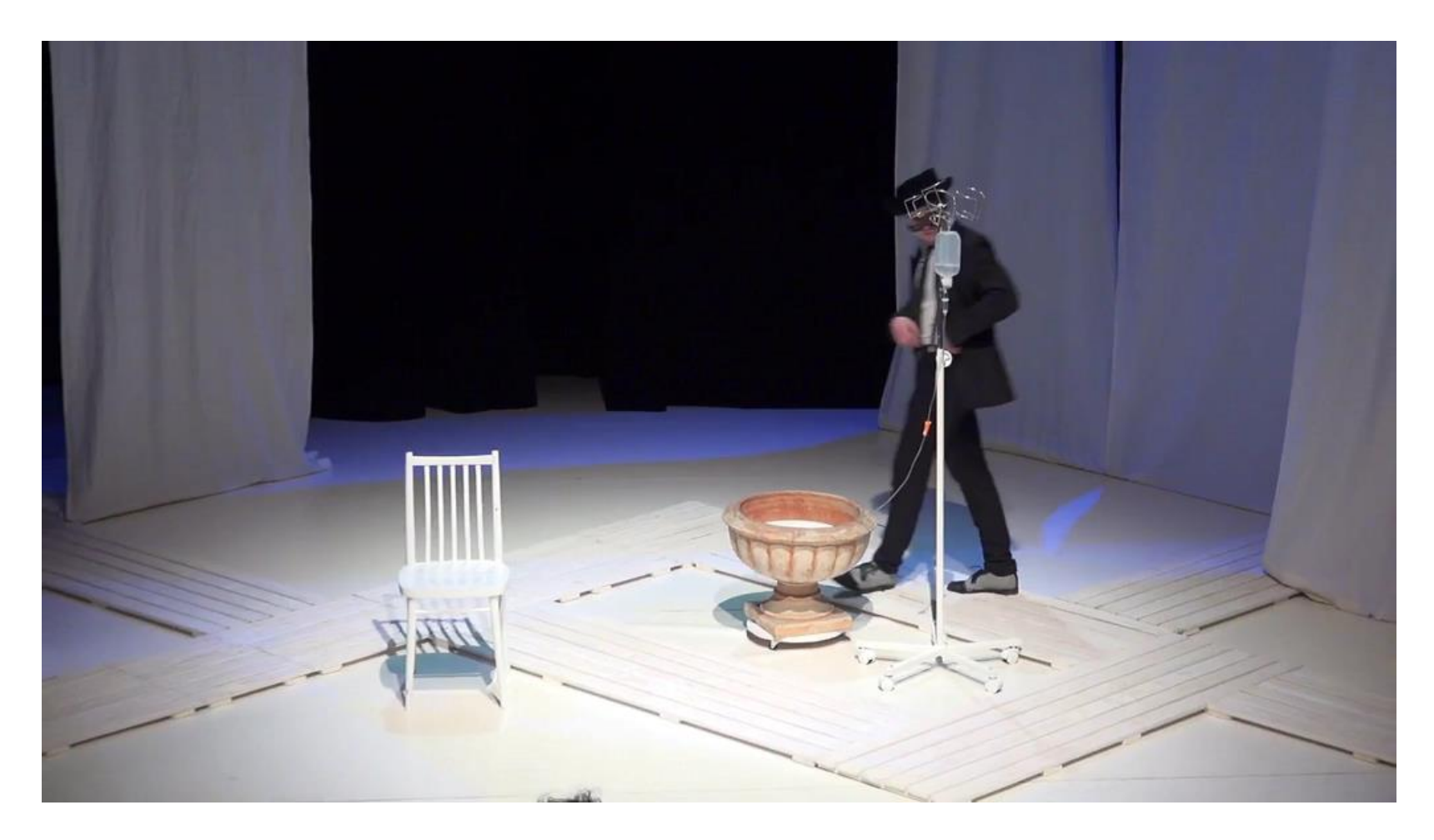

### **Video ukážka 2 (použité prechody)**

*Deväť*. Na motívy filmov Federica Felliniho. Réžia: Štefan Bielik. Dramaturgia: Vanda Zemanová Alberty. Premiéra: 23.3.2018. Divadlo Lab.

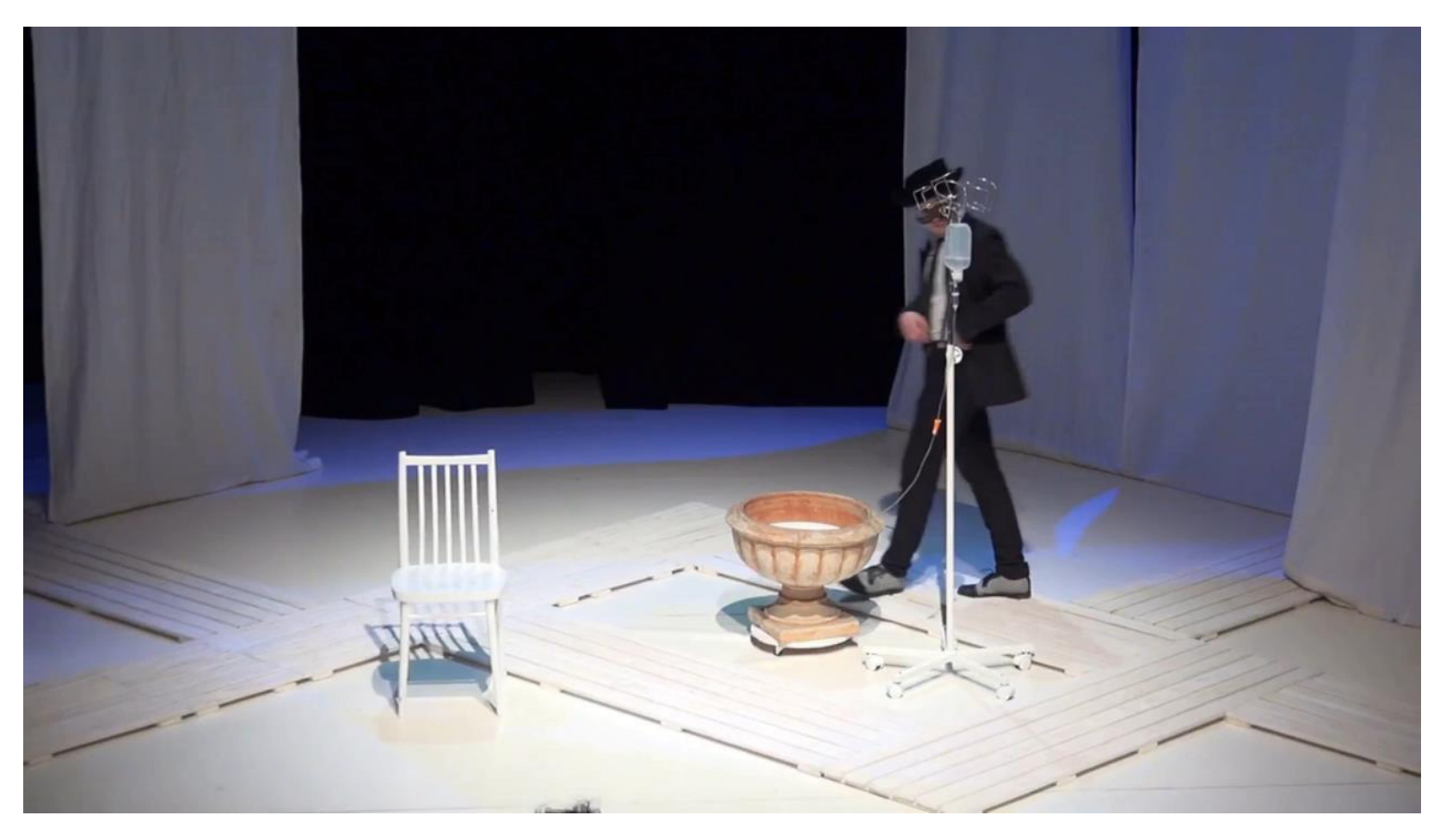

#### **Zvukové ukážky**

**NUA** 

**č.1 č.2 č.3 č.4**

 $\frac{1}{2}$ 

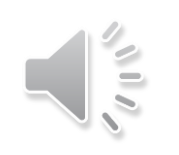

Použité efekty: Použité efekty: Použité efekty: **Fade in Reverse Echo Fade out Kvákadlo Zmena rýchlosti Fade in, Fade out**

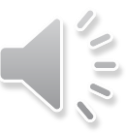

#### **Upravená Upravená Upravená**

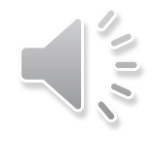

**Echo Zmena výšky tónu Zmena výšky tónu**

**Pôvodná Pôvodná Pôvodná Vygenerovaný zvuk**

**AUA** 

#### **Ponuka voľne dostupných programov v mediatéke**

- **Audacity** program na úpravu hudobných nahrávok
- **Open Shot** program na úpravu audiovizuálnych nahrávok
- **Spotify** služba na streamovanie hudby

### **Audacity**

- open source, posledná verzia 4.2.2 (jún 2020), väčšia aktualizácia prebehla pri zmene na 4.2.1 (máj 2020)
- multiplatformový program na nahrávanie digitálneho zvuku a editáciu zvukových stôp
- umožňuje nahrávanie, strihanie, mixovanie, vkladanie zvukových stôp, ukladanie zvuku v rôznych formátoch (WAV – vysoká kvalita, štandardná kvalita – MP3, Ogg vorbis)

## **Prostredie programu**

#### 1. menu

- 2. panel na prehrávanie a nahrávanie
- 3. panel so základnými nástrojmi
- 4. panel na meranie hlasitosti nahrávania
- 5. panel na meranie hlasitosti prehrávania
- 6. nastavenie hlasitosti nahrávania a prehrávania
- 7. editovací panel nástrojov
- 8. panel nástrojov "Play-at-Speed"
- 9. prístrojový panel nástrojov
- 10. voliteľné zobrazenie záznamovej / prehrávacej hlavice
- 11. časová os
- 12. Scrub Ruler (sivý pás pod časovou osou)
- 13. ovládací panel stopy
- 14. audio stopa (ľavý a pravý kanál)
- 15. štítok stopy
- 16. panel s nástrojmi pre výber
- 17. stavový pruh

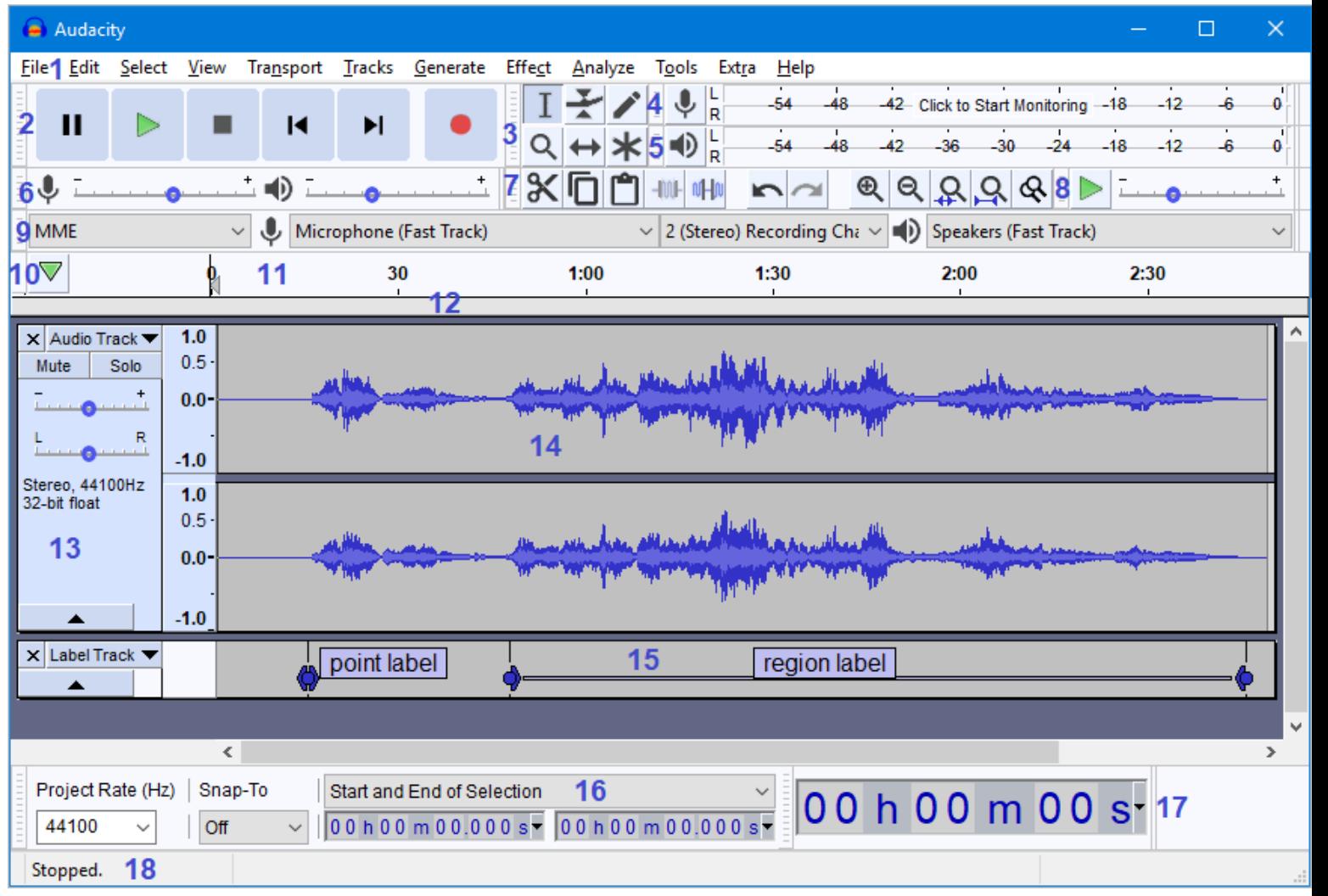

#### **OpenShot - charakteristika**

- bezplatný softvér
- umožňuje prehrávať videozáznamy, fotografie a hudobné súbory
- v programe sa dajú vkladať do videa titulky
- dokáže vytvárať videá, filmy a animácie pomocou ľahko použiteľného rozhrania a bohatého súboru funkcií

## **OpenShot - vlastnosti**

- animácie snímok (nutný nástroj na 3D grafiku Blender)
- podpora operácie "drag and drop"
- neobmedzené vytváranie stôp
- zmena veľkosti klipu, mierky, orezanie, magnet a rotácia
- strihové prechody medzi klipmi v reálnom čase
- prekrytia obrázkov
- vodoznaky

#### **OpenShot - vlastnosti**

- panorámovanie
- šablóny tituliek, tvorba tituliek, podnadpisy
- pokročilá časová os (vrátane drag & drop, rolovania, priblíženia)
- zobrazenie času a zmena rýchlosti klipov
- efekty digitálneho videa vrátane jasu, odtieňa...

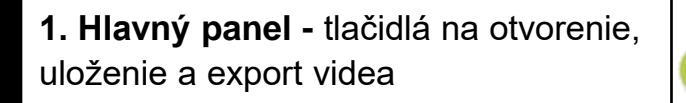

**2. Karty funkcií –** projektové súbory, prechody a efekty

**3. Projektové súbory -** všetky zvukové, video a obrazové súbory importované do projektu

**4. Kontrolné okno –** oblasť prehrávania videa

**5. Editovací panel nástrojov -** tlačidlá používané na prichytávanie, vkladanie značiek a skákanie medzi značkami

**6. Posuvník upravujúci rozsah časovej osi**

**7. Prehrávacia hlavica** (červená čiara) **a pravítko s časovým rozsahom**

**8. Časová os** vizualizuje video projekt, každý klip a prechod v projekte

**9. Filter -** tlačidlá a textové pole filtruje zoznam zobrazených položiek naimportovaných do projektových súborov podľa názvu. **10. Prehrávanie videa**

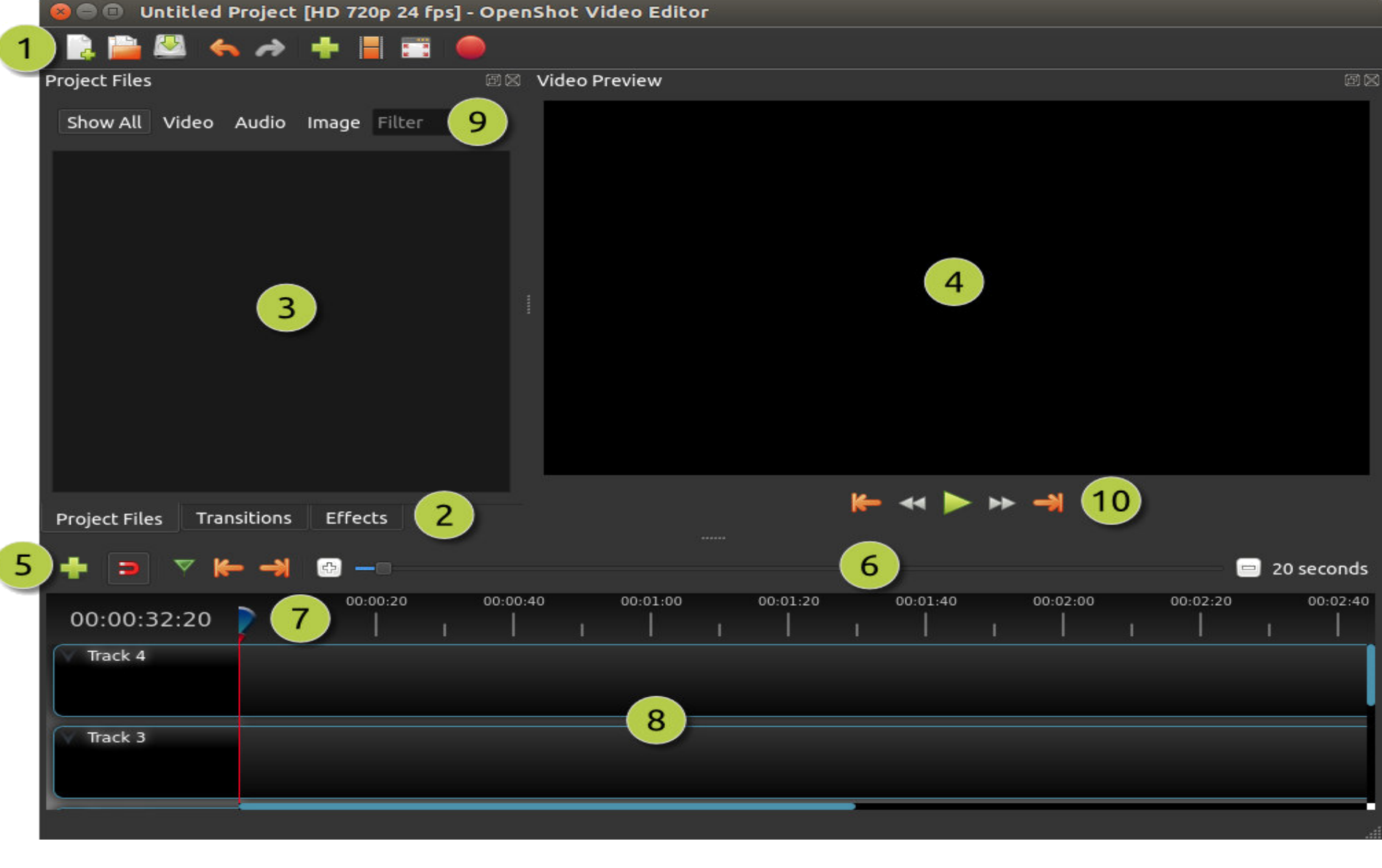

#### **HLAVNÉ OKNO**

# **Spotify**

- streamovacia služba na prehrávanie hudby, albumov a podcastov z celého sveta, podobnou službou je Deezer
- vyhľadávanie podľa názvu, interpreta
- vlastný playlist
- sťahovanie hudby do mobilu, tabletu alebo počítača
- existuje platená a neplatená verzia
- možnosť vyskúšať platenú verziu zadarmo na 3 mesiace

## **Spotify – prehľad**

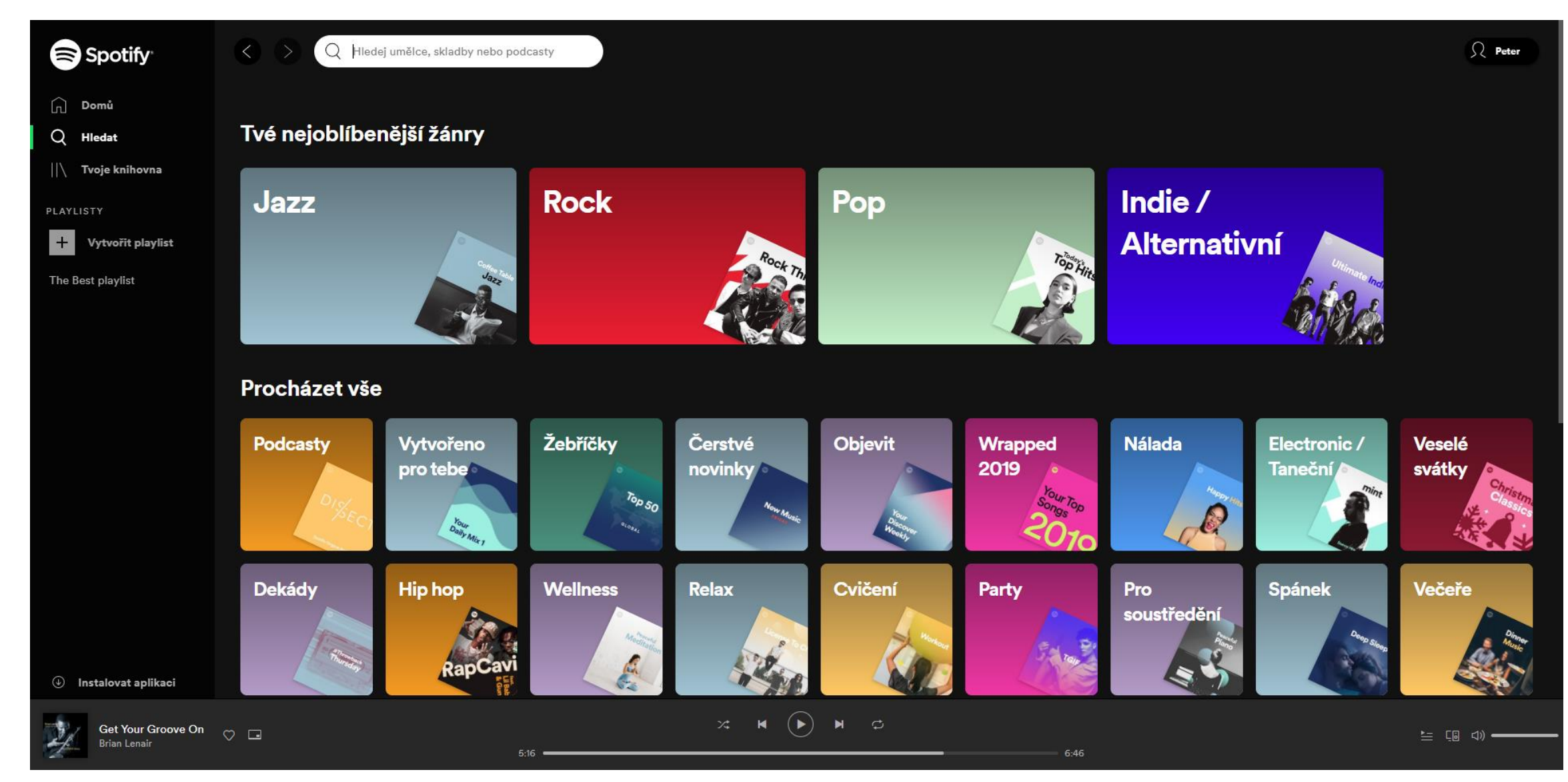

## **Zdroje použité v projekte:**

- *Deväť*. Na motívy filmov Federica Felliniho. Réžia: Štefan Bielik. Dramaturgia: Vanda Zemanová Alberty. Premiéra: 23.3.2018. Divadlo Lab.
- *Symfonie č. 9 d moll, op. 125, s Ódou na radost Friedricha Schillera* / Ludwig van Beethoven ; Pražský filharmonický sbor, Sbormistr Lubomír Mátl, Česká filharmonie, řídí Václav Neumann. - Praha : Supraphon, 1990. GCD 172
- Ludvig van Beethoven. *Cello Suite, No. 1 in G major, BWV 1007*. In: Suites for Solo Cello BWV 1007-1009 [[zvukový záznam]] : Vol. 1 / Johann Sebastian Bach ; Ján Slávik. -Bratislava : Diskant, 2001. - CD. GCD 1922/1
- *Balance – electronic – lounge – track*. Dostupné na [http://notification-sounds.com/.](http://notification-sounds.com/)
- Andrej Bagar: *Spomienky na začiatky slovenského divadla, 1964*.
- *Žalmová symfonie pro smíšený sbor, dechové nástroje, violoncello a kontrabasy na slova žalmů* / Igor Stravinskij ; Josef Veselka. - ČSSR : Supraphon, 1967. DGV 870
- Fotografie z Dokumentačného fondu:
- *PR 036655, PR 036711, PR 036768, PR 036992, PR 036996, PR 037098, PR 037273, PR 037388, PR 037467, PR 037573*

# Ďakujem za pozornosť

#### **Mgr. Peter Genzor**

Akademická knižnica VŠMU

Tel.: 02/ 59 30 35 28

E-mail: [genzor@vsmu.sk](mailto:genzor@vsmu.sk)